# **ChnICS**

# JEDNOTKA DEFINUJÍCÍ KOMUNIKAČNÍ PROTOKOL ICSLINK

Příručka uživatele a programátora

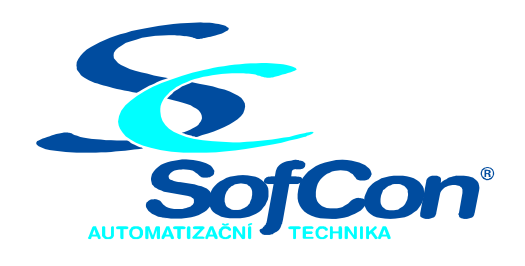

SofCon®spol. s r.o. Střešovická 49 162 00 Praha 6 tel/fax: +420 220 180 454 E-mail: sofcon@sofcon.cz www: http://www.sofcon.cz

Verze dokumentu 1.20

Informace v tomto dokumentu byly pečlivě zkontrolovány a SofCon věří, že jsou spolehlivé, přesto SofCon nenese odpovědnost za případné nepřesnosti nebo nesprávnosti zde uvedených informací.

SofCon negarantuje bezchybnost tohoto dokumentu ani programového vybavení, které je v tomto dokumentu popsané. Uživatel přebírá informace z tohoto dokumentu a odpovídající programové vybavení ve stavu, jak byly vytvořeny a sám je povinen provést validaci bezchybnosti produktu, který s použitím zde popsaného programového vybavení vytvořil.

SofCon si vyhrazuje právo změny obsahu tohoto dokumentu bez předchozího oznámení a nenese žádnou odpovědnost za důsledky, které z toho mohou vyplynout pro uživatele.

Datum vydání: 07.04.2004 Datum posledního uložení dokumentu: 07.04.2004 (Datum vydání a posledního uložení dokumentu musí být stejné)

Upozornění:

V dokumentu použité názvy výrobků, firem apod. mohou být ochrannými známkami nebo registrovanými ochrannými známkami příslušných vlastníků.

# Obsah:

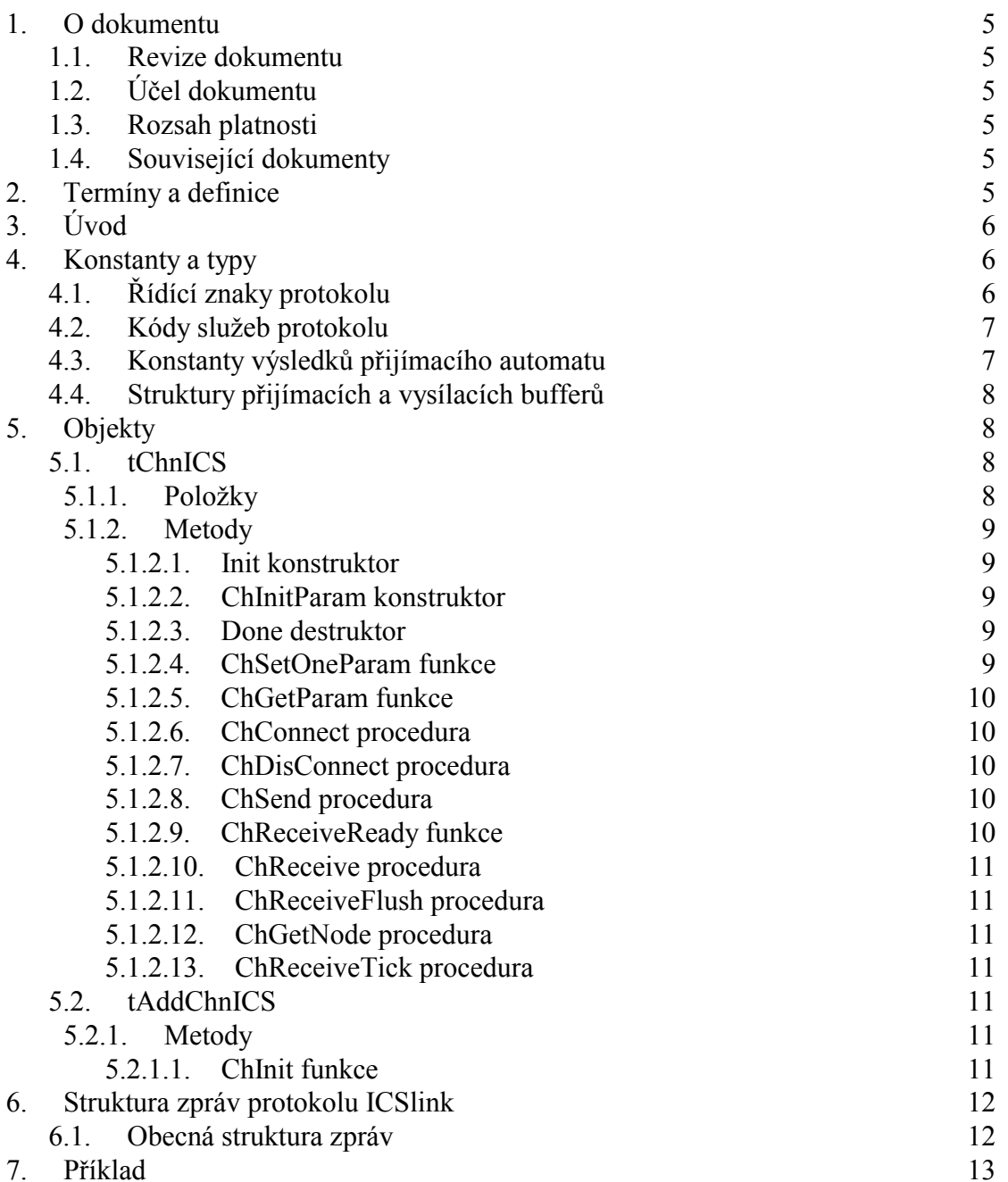

# <span id="page-4-0"></span>1. O dokumentu

# 1.1. Revize dokumentu

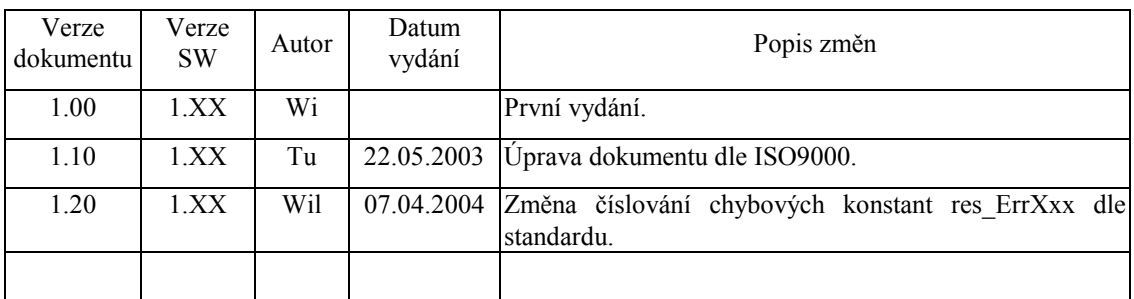

# 1.2. Účel dokumentu

Tento dokument slouží jako popis jednotky definující komunikační protokol ICSLink.

# 1.3. Rozsah platnosti

Určen pro programátory a uživatele programového vybavení SofCon.

# 1.4. Související dokumenty

Pro čtení tohoto dokumentu je potřeba seznámit se s manuálem "ChnVirt" popisujícím základní rodičovský prvek pro tvorbu komunikačních objektů a s manuálem "ChnTypes".

Popis formátu verze knihovny a souvisejících funkcí je popsán v manuálu "LibVer".

# 2. Termíny a definice

Používané termíny a definice jsou popsány v samostatném dokumentu "Termíny a definice".

# <span id="page-5-0"></span> $3.$  Uvod

Knihovna definuje formát protokolu ICSlink používaného při komunikaci se zařízeními PLC firmy DACS a.s. Obstarává zabezpečení dat, vkládání a vyjímání nadbytečností, tak jak to tento protokol předepisuje. Fyzický přenos dat je zajištěn prostřednictvím nižší komunikační vrstvy.

Knihovna ChnICS definuje komunikační objekt tChnICS, který je dědicem od rodičovského komunikačního objektu tChnVirt. Instance objektu tChnICS representuje vyšší komunikační vrstvu v komunikačním kanálu. Transformuje předávaná data mezi komunikačními objekty nižších vrstev, které provádějí fyzický přenos, a aplikací nebo případně další vyšší komunikační vrstvou. Určení, přes jakou fyzickou komunikační vrstvu bude komunikace probíhat, je voleno až parametry nastavovací metody ChSetParam.

Knihovna rovněž definuje objekt tAddChnICS, který je dědicem od rodičovského objektu tAddChnVirt. Objekt tAddChnICS zajistí, aby daný komunikační objekt (objekt tChnICS) byl k aplikaci připojen a popřípadě zajistí vytvoření instance tohoto objektu. Po přilinkování této jednotky do aplikace (příkazem "uses ChnICS"), se jméno objektu tChnICS automaticky vloží do seznamu správců komunikačních objektů pro případné použití.

Protože je objekt tChnICS dědicem rodičovského komunikačního objektu tChnVirt, jsou v této příručce popsány jen odlišnosti a speciality pro tento druh sériové komunikace. Ostatní naleznete v příručce ChnVirt. Některé použité konstanty a typy jsou předdefinované v jednotce ChnTypes.

#### 4. Konstanty a typy

cVerNo = např. \$0251; { BCD formát }<br>cVer = např. '02.51,07.08.2003';

Číslo verze jednotky v BCD tvaru a v textové podobě včetně datumu změny.

 $cName = 'ICS'$ ;

Konstanta cName definuie iméno komunikačního objektu tChnICS.

tData = integer;

Typ tData definuje typ přenášených číselných dat.

```
MaxDataLen = 32i
```
Konstanta MaxDataLen definuje maximální počet přenášených číselných dat.

 $MaxTextLen = 200i$ 

Konstanta MaxTextLen definuje maximální délku přenášeného textu včetně krajních hraničních znaků.

 $MaxTBut = 65500$ 

Konstanta MaxTBuff definuje maximální velikost vysílacího bufferu.

# 4.1. Řídící znaky protokolu

```
SOH
      = $01;STX
      = $02;
      = $03;
ETX
```
**EOT**  $=$  \$04;

Konstanta SOH definuje kód znaku pro začátek zprávy.

<span id="page-6-0"></span>Konstanta STX definuje kód znaku pro oddělení adresy příjemce a vysílajícího.

Konstanta ETX definuje kód znaku pro konec číselných a textových dat. Konstanta **EOT** definuje kód znaku pro konec zprávy.

#### 4.2. Kódy služeb protokolu

Následující konstanty znaků určují kód služby (OpCode - Operation Code) dané zprávy.

```
Pro Master stanici:
OCM_ReadData
                  = 'RD';OCM ReadParams
                  = 'RL';OCM WriteData
                  = 'WD';Pro Slave stanici:
OCS ReadData
                   = 'DR';OCS_ReadParams
                   = 'LB'OCS_WriteData
                  = 'OK';
```
Konstanta OPM\_ReadData definuje mnemonický kód zprávy pro požadavek na čtení dat od Master stanice.

Konstanta OPM\_ReadParams definuje mnemonický kód zprávy pro požadavek na čtení parametrů od Master stanice.

Konstanta OPM WriteData definuje mnemonický kód zprávy pro požadavek na zápis dat od Master stanice.

Konstanta OCS\_ReadData definuje mnemonický kód odpovědi od Slave stanice na zprávu pro čtení dat.

Konstanta OCS\_ReadParams definuje mnemonický kód odpovědi od Slave stanice na zprávu pro čtení parametrů.

Konstanta OCS WriteData definuje mnemonický kód odpovědi od Slave stanice na zprávu pro zápis dat.

#### 4.3. Konstanty výsledků přijímacího automatu

V této kapitole jsou popsány definice chybových kódů, které může vracet metoda ChReceiveResult v průběhu přijímacího automatu.

Res ErrFrame  $=$ \$20; Výsledek res ErrFrame indukuje chybný formát zprávy - přijatou zprávu nelze akceptovat.

```
res ErrSum
             = $21;
```
Výsledek res\_ErrSum indikuje chybu kontrolního součtu při přijmu zprávy.

```
res ErrLen
             =$22;
```
Výsledek res ErrLen indikuje chybnou délku bloku dat.

res ErrVal  $=$  \$23;

Výsledek res ErrVal indikuje chybu při převodu čísla na textový řetězec a naopak.

res\_ErrETX  $=$  \$24;

Výsledek res\_ErrETX indikuje chybu nepřijatého ETX znaku na konci zprávy.

#### <span id="page-7-0"></span>res ErrEOT  $= $25;$ Výsledek res ErrEOT indikuje chybu nepřijatého EOT znaku na konci zprávy.

#### 4.4. Struktury přijímacích a vysílacích bufferů

```
pSendRecord = 'tSendRecord;tSendRecord = record
  OpCode : string[2];
  BlockNum: 0..9;
 Data : array [0..MaxDataLen-1] of tData;
  Text.
          : string[MaxTextLen];
end;
```
**TSendRecord** je typ variantního záznamu, který svou strukturou odpovídá datům protokolu ICS posílaným Master i Slave stanicí ven z jednotky, přičemž je zbaven nadbytečností, které jsou při vysílání doplněny. Položka OpCode definuje mnemonický kód požadované služby, položka BlockNum definuje číslo přenášeného bloku, položka Data definuje pole přenášených dat a položka Text definuje případný posílaný textový řetězec.

pRecRecord = ^tRecRecord; tRecRecord = tSendRecord;

> TRecRecord je typ variantního záznamu, který svou strukturou odpovídá datům protokolu ICS přijímaným Master i Slave stanicí, přičemž je zbaven nadbytečností, které jsou při příjmu odstraněny. Svou vnitřní strukturou je shodný s typem TSendRecord.

#### 5. Objektv

# 5.1. tChnICS

#### 5.1.1. Položky

```
CH RTick
            : Boolean;
      Položka CH_RTick označuje, že je vykonávaná činnost přijímacího automatu.
      Tato položka se používá pro ladění.
            : Pointer;
CH SBuff
```
Položka CH\_SBuff definuje ukazatel na vysílací buffer.

```
CH MSBuff
         : Word;
```
Položka CH\_MSBuff definuje délku vysílacího bufferu.

```
CH_LRMess : Word;
```
Položka CH\_LRMess definuje délku přijímané zprávy.

 $: tXor8;$ CH RSum

Položka CH\_RSum se používá pro počítání kontrolního součtu přijímače.

 $: tXor8;$ CH SSum

Položka CH SSum se používá pro počítání kontrolního součtu vysílače.

: Boolean; CH Master

> Položka CH\_Master definuje, je-li stanice zapojena v síti jako nadřazená jednotka (Master) nebo jako podřízená jednotka (Slave).

# <span id="page-8-0"></span> $5.1.2.$  Metody

# 5 1 2 1 Init konstruktor

#### constructor Init;

Konstruktor Init slouží k vytvoření a inicializaci instance komunikačního objektu. Ve svém těle zavolá zděděný konstruktor Init (inherited Init) od rodičovského objektu tChnVirt a inicializuje položky objektu. Tělo konstruktoru vypadá následovně:

```
inherited Init;
           := cName;
CH Type
CH Name
            := CH_T typeCH_ NumName := ChNumName (CH_Type) ;
CH RTick := false;
CH_SBuff
            := \nii1;CH_MSBuff := 0;CH_LRRMessage := 0;CH Master := true;
CH DataI
            := 0;\mathbf{t} = \mathbf{v} \cdot \mathbf{v}CH PomS
```
# 5 1 2 2 ChInitParam konstruktor

constructor ChInitParam(const S: tParamStr);

Konstruktor ChInitParam je sloučením konstruktoru Init a metody ChSetParam. Slouží ke zkrácenému vytvoření instance komunikačního objektu s nastavením parametrů komunikace.

# 5.1.2.3. Done destruktor

destructor Done:

Destruktor Done slouží ke zrušení instance komunikačního objektu. Pokud je alokován vysílací buffer, je odstraněn z paměti. Na konci destruktoru je volána zděděná metoda Done od přímého rodičovského objektu pro uzavření podřízené komunikační vrstvy.

# 5.1.2.4 ChSetOneParam funkce

```
function ChSetOneParam(const S: tWordString; var CmdL: tCmd)
         : tChResult;
```
Metoda **ChSetOneParam** slouží k dekódování a nastavení jednoho konkrétního parametru, který je zadán v parametru S. Tato metoda se volá v aplikaci prostřednictvím metody ChSetParam. Metoda ChSetOneParam komunikačního objektu tChnICS dekóduje tyto parametry:

#### **MAS=MASTER / SLAVE**

Parametrem MAS ("Master or Slave") se určuje, zda je jednotka v komunikační síti jako Master (nadřízená) nebo jako Slave (podřízená).

#### LSB=Size

Parametrem LSB ("Length of Send Buffer") je alokován nový vysílací buffer **CH MSBuff** dané velikosti Size.

#### <span id="page-9-0"></span>NOD=Node

Parametrem NOD ("Node") se určuje číslo (adresa) stanice CH Node v komunikační síti. Pro jednotku Master i Slave může Node nabývat hodnot  $<0.207$ .

#### DNO=DNode

Parametrem DNO ("Destination Node") se určuje číslo (adresa) stanice CH\_DNode v komunikační síti, které budou zprávy určeny. Tuto položku je možno také definovat prostřednictvím metody ChDestNode. Pro jednotku Master i Slave může DNode nabývat hodnot <0..207>.

#### 5.1.2.5 ChGetParam funkce

function ChGetParam(const S: TParamStr): TParamStr;

Metoda ChGetParam navrací nastavené hodnoty parametrů komunikačního objektu. Nejprve vrátí nastavení parametrů rodičovského komunikačního objektu tChnVirt a poté k nim připojí seznam svých parametrů. Seznam parametrů je uveden výše u popisu metody ChSetOneParam.

# 5.1.2.6. ChConnect procedura

procedure ChConnect;

Metoda ChConnect zavolá zděděnou metodu ChConnect od přímého rodičovského objektu a pokud nenastala žádná chyba, nastaví automat přijímače CH RCtrl do počátečního stavu pro příjem zprávy v protokolu ICSlink.

#### 5.1.2.7. ChDisConnect procedura

procedure ChDisConnect;

Metoda ChDisConnect zavolá zděděnou metodu ChDisConnect od přímého rodičovského objektu a pokud nenastala žádná chyba, nastaví automat přijímače CH\_RCtrl do neaktivního stavu, aby se nepřijímaly žádné zprávy.

# 5.1.2.8. ChSend procedura

procedure ChSend(Buff : Pointer; Len : Word);

Metoda ChSend způsobí započetí vysílání zprávy podle protokolu ICSlink na podkladu záznamu typu tSendRecord, na který ukazuje parametr Buff. Parametr Len udává délku vysílacího bufferu pro vysílání. Tento parametr je nutno správně zadat a to následovně: Len = počet vysílaných bytů v poli Data + 4. Před voláním této metody se musí záznam správně naplnit daty (viz níže).

# 5.1.2.9. ChReceiveReady funkce

function ChReceiveReady: tChState;

Metoda ChReceiveReady způsobí provedení kroku přijímacího automatu na základě volání metody ChReceiveTick. Jako svoji funkční hodnotu vrací aktuální stav automatu přijímače komunikačního kanálu, který je uložen v položce CH\_RCtrl. Zpravidla se provádí test pouze na stabilní stav CHS\_ReceiveReady (který znamená, že byla přijata nějaká zpráva), protože ostatní stavy jsou stavy probíhajícího příjmu.

# <span id="page-10-0"></span>5.1.2.10. ChReceive procedura

procedure ChReceive (var Len: Word);

Metoda ChReceive provede přijmutí celé zprávy a její uložení do přijímacího bufferu, který svou vnitřní strukturou odpovídá datům záznamu typu tRecRecord a byl definován metodou ChReceiveBuffer. Metoda naplní buffer pouze patřičnými položkami typu tRecRecord, úvodní a zakončovací řídicí znaky a kontrolní součet ze zprávy metoda vyhodnotí a pro uživatele odstraní. V parametru Len vrátí velikost přijaté zprávy a to následovně: Len = počet přijatých bytů v poli Data + 4. Odpověď na zprávu, ať došla v pořádku nebo porušená, generuje uživatel sám pomocí metody ChSend.

# 5.1.2.11. ChReceiveFlush procedura

procedure ChReceiveFlush;

Metoda ChReceiveFlush způsobí vyprázdnění přijímacích bufferů a nastavení stavu automatu přijímače na počátek příjmu zpráv v protokolu ICSlink.

# 5.1.2.12. ChGetNode procedura

procedure ChGetNode(var SNode, DNode: tNode);

Po volání metody ChGetNode je do proměnné SNode uloženo číslo (adresa) stanice, která zprávu odeslala, a do proměnné DNode číslo (adresa) stanice, pro kterou byla zpráva určena. Tuto metodu má smysl volat po přijetí zprávy metodou **ChReceive** 

# 5.1.2.13. ChReceiveTick procedura

procedure ChReceiveTick;

Metoda ChReceiveTick způsobí provedení jednoho či více kroků automatu přijímače. Je nutné ji periodicky volat při přijímání. Metoda ChReceiveTick je rovněž automaticky volána v metodě ChReceiveReady.

# 5.2. tAddChnICS

Typ tAddChnICS je typem objektu, který slouží k definování prvku v seznamu správců komunikačních objektů (tzv. správce komunikačního objektu tChnICS v seznamu správců). Objekt tAddChnICS je dědicem od rodičovského objektu tAddChnVirt.

# 5.2.1. Metody

# 5.2.1.1. ChInit funkce

function ChInit: pChnVirt;

Metoda ChInit slouží k vytvoření instance komunikačního objektu tChnICS a ukazatel na instanci tohoto objektu vrací jako svoji funkční hodnotu.

# <span id="page-11-0"></span>6. Struktura zpráv protokolu ICSlink

#### 6.1. Obecná struktura zpráv

Zpráva s datovým i textovým polem vysílaná a přijímaná stanicí Master i Slave.

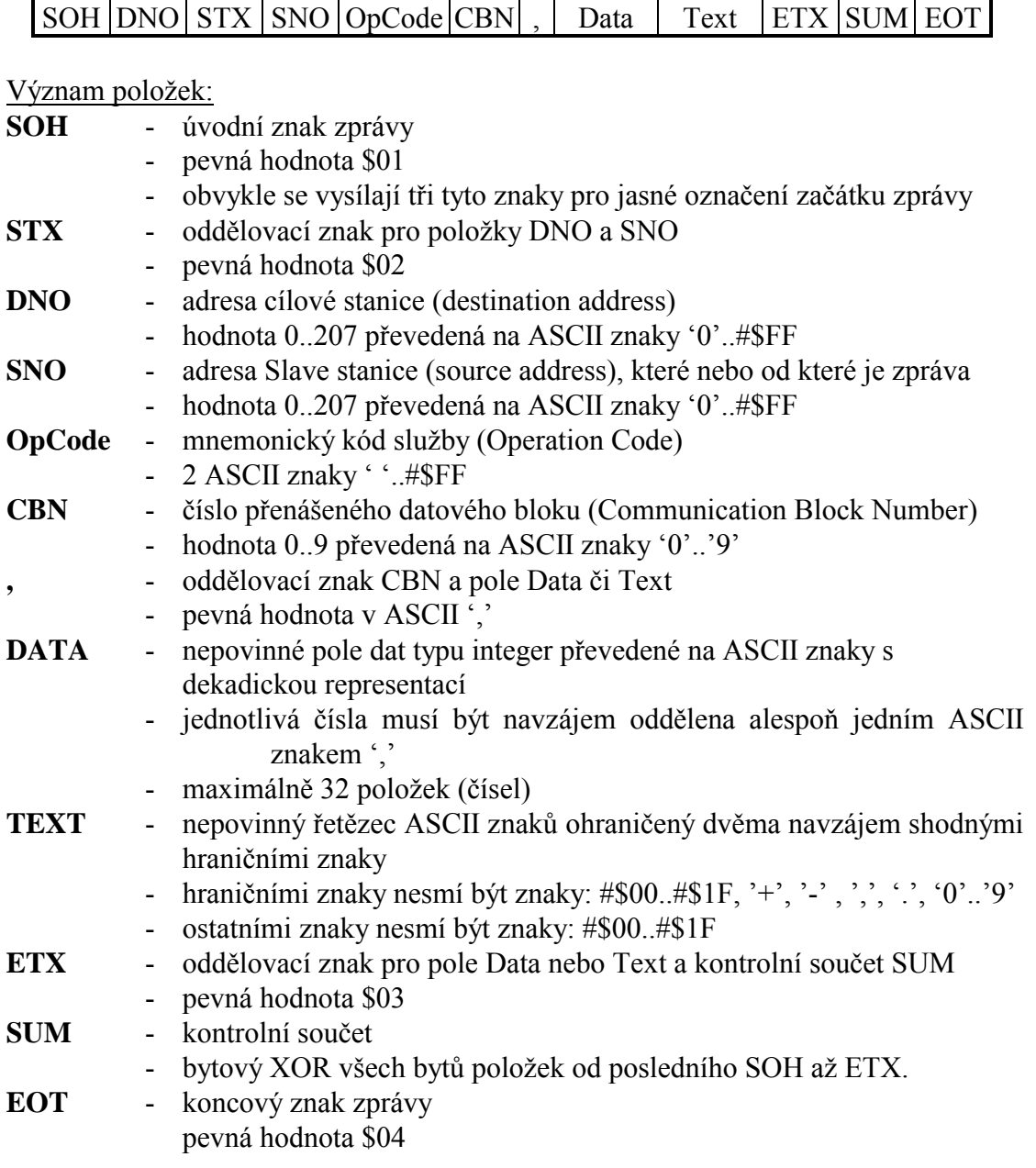

Pozn.: Pokud uživatel nebude chtít vysílat textový řetězec Text, musí nastavit položku Text ve struktuře vysílacího bufferu TSendRecord na hodnotu ". Naopak pokud položka Text ve struktuře přijímacího bufferu TRecRecord má hodnotu ", nepřijal se žádný textový řetězec.

#### <span id="page-12-0"></span>7. Příklad

Následující příklad ukazuje způsob vyslání zprávy s datovým i textovým polem do PLC. Fyzický přenos se realizuje prostřednictvím knihovny ChnCom.

```
uses
 uString,
  ChnVirt,
  ChnCom,
  ChnICS;
const
  ParamStr : tParamStr =
              'NAM=ICS LSB=500 NOD=1 DNO=2 ' +
              'NAM=COM COM=1 IRQ=4 BD=9600 BIT=8 STOP=1 ' +
              'PAR=E LRB=1000';
\overline{var}: pChnVirt;
  Chn
  SMess : pSendRecord;
  RMess : pRecRecord;
  LSMess: word;
 LRMess: word;
begin
  \cdot . .
 New(SMess);
 New(RMess);
  { vytvoření instance Chn }
  Chn:=ChnCollection^.ChNewInit(ChnICS.cName);
  with Chn^ do
  heain
    { nastavení parametrů komunikace }
    ChSetParam(ParamStr);
    if ChResult<>res Ok then WriteLn('Chyba');
    ChOpen;
    repeat
      if ChResult<>res_Ok then WriteLn('Chyba');
    until ChReady=CHS_Open;
    if ChResult<>res_Ok then WriteLn('Chyba');
    { definování místa, kam se má přjatá zpráva uložit }
    ChReceiveBuffer(RMess, SizeOf(RMess^));
    if ChReceiveResult <> res_Ok then WriteLn('Chyba');
    ChConnect;
    repeat
      if ChResult<>res_Ok then WriteLn('Chyba');
    until ChReady=CHS_Connect;
    if ChResult<>res Ok then WriteLn('Chyba');
    { příklad naplnění zprávy daty }
    with SMess^ do
    begin
      OpCode := OCM ReadData;
      BlockNum := 0;:='"Požadavek na čtení dat"';
      Text
      Data[0] :=0;Data[1] :=10;Data[2] :=15;LSMess :=4+3*SizeOf(tData);end
```

```
{ vyslání zprávy }
    if ChSendReady=CHS_SendReady then
    begin
      ChSend(SMess, LSMess);
      { čekání na odvysílání zprávy }
      repeat
        if ChSendResult<>res_Ok then WriteLn('Chyba');
      until ChSendReady=CHS_SendReady;
      if ChSendResult<>res_Ok then WriteLn('Chyba');
    end;{ čekání na příjem zprávy }
    while not ChReceiveReady=CHS ReceiveReady do
    begin
      if ChReceiveResult<>res_Ok then WriteLn('Chyba');
    end;
    { příjem zprávy }
    ChReceive(LRMess);
    if ChReceiveResult <> res_Ok then WriteLn('Chyba')
    else
      { dekódování správné odpovědi (např. odpověď na ReadData)}
      with RMess^ do
     begin
        if (OpCode = OCS ReadData) and
           (LRMess = 4+3*SizeOf(tData)) then
          writeln('Ok data přijata v poli Data')
        else
          writeln('Chyba');
      end;
    { ukončení }
    ChDisConnect:repeat
      if ChResult<>res_Ok then WriteLn('Chyba');
    until ChReady=CHS_DisConnect;
    if ChResult<>res Ok then WriteLn('Chyba');
    ChClose;repeat
      if ChResult<>res_Ok then WriteLn('Chyba');
    until ChReady=CHS_Close;
    if ChResult<>res_Ok then WriteLn('Chyba');
  end;
  { zrušení instance Chn }
 Dispose(Chn, Done);
  \mathbf{1}end.
```